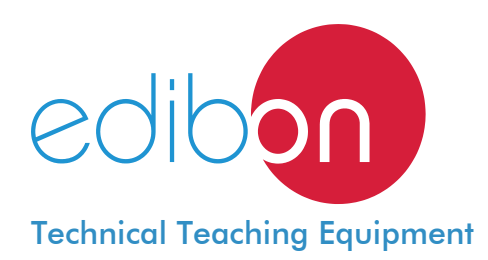

# **Heat Pump + Air Conditioning + Refrigeration Unit with Cycle Inversion Valve**

(four condensers (two of water and two of air) and four evaporators (two of water and two of air))

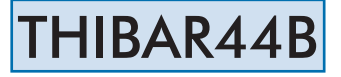

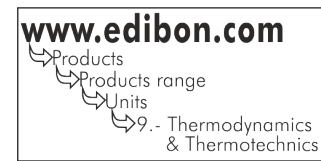

Electronic console

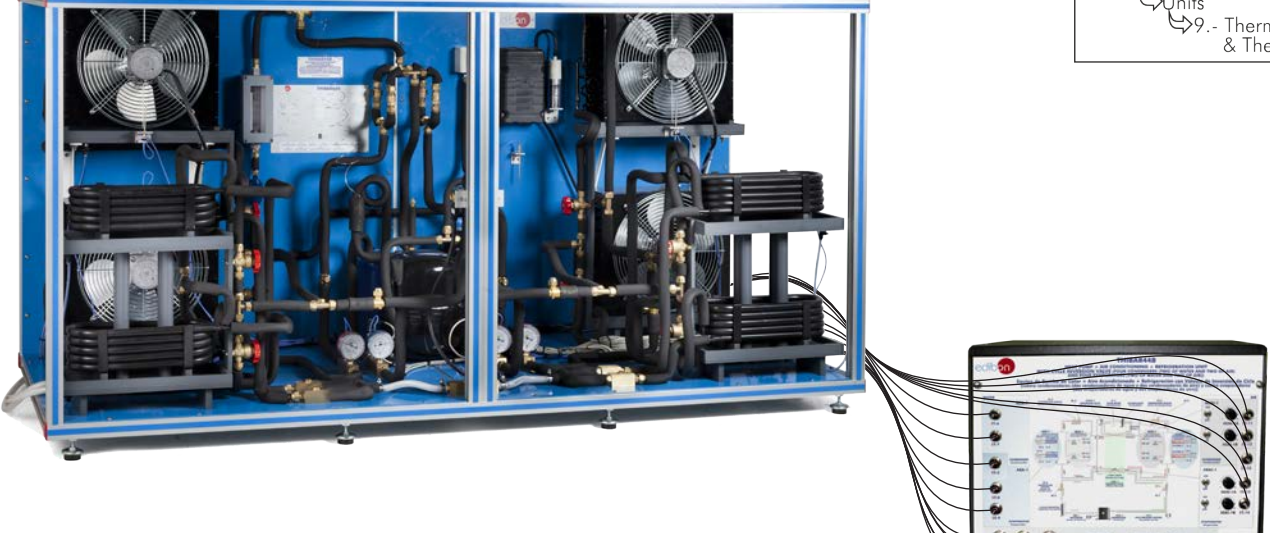

PROCESS DIAGRAM AND UNIT ELEMENTS ALLOCATION AVEX-1  $ST-2$  $M-2$  $ST-3$  $M-3$  $C-1$ **ACCUMULATER**  $\mathfrak{S}$  $\prod_{i=1}^{n}$ **FILTER** AEAI-1 Filtro AEA-1 ACAI-1 ACA-1 **ACA-1**<br>Condenses<br>Condenses ST-6<br>T-5 ST-8 Expender de Ago Condensor  $ST-13$ 网 ST-10 **ST-10**  $ST-CON-1$   $C-2$  $ST-5$   $C-4$  $\overline{\mathbb{E}}$   $\overline{\mathbb{S}}$  5T-14 **ST-9 ST-CON-4 ST-CON-2** ST-7<br>ST-5  $ST-12$  $\begin{bmatrix} 1 & 1 \\ 1 & 1 \end{bmatrix}$ --ST-10  $-c-3$  $ST-5$   $C-5$ 4 WAY VALVE AVS-1  $ST-1$  $ST-4$  $M-1$  $M - 4$ LIQUID SEPARATOR<br>Separador de Líquido ACO-1  $AP-1$ <sup>1</sup>  $SW-1$ **ST-**<br>TEMPERATURE SENSOR<br>Sensor de Temperatura **C-<br>FLOW METER**<br>Caudalimetro M-<br>MANOMETER<br>Manómetro SW-<br>
WR-WATTMETER HIGH PRESSURE CONTROL REGULATION VALVE<br>
Sensor de Potencia Presostato de Alta Válvula de Regulación ACO-<br>COMPRESSOR<br>Compresor **ST-CON<br>CONTROL TEMPERATURE SENSOR<br>Sensor de Control de Temperatura AVS-<br>SOLENOID VALVE<br>Válvula Solenoide AVEX-<br>EXPANSION VALVE<br>Válvula de Expansión**  $\frac{d}{d}$  $\epsilon$  $\mathbf R$ R  $\overline{\mathbf{w}}$ vorlddida EMAS

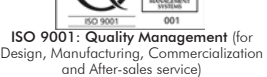

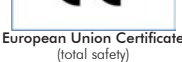

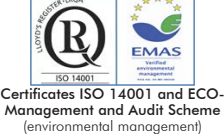

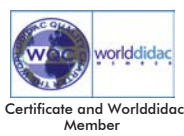

1

A heat pump is a device that provides thermal energy from a cold focus to a hotter one. For that purpose, some work is required since, according to the second law of thermodynamics, heat is transferred spontaneously from a hot focus to cold one, until their temperatures are equal.

The objective of the heat pump, cooling or air-conditioning unit designed by EDIBON, is to introduce the student into the complex world of heat pumps systems, as well as to study and determine the characteristic operating parameters of the unit in function of the environmental demands (heat, temperature, cooling, etc.).

# GENERAL DESCRIPTION

The objective of the "THIBAR44B" unit is to introduce the user into the study of heat pumps, air-conditioning and cooling, as well as to analyze and determine the operation typical parameters of the unit depending on the two types of fluids used in the evaporation and condensation processes (air and water).

This unit can have different applications, depending on the type of cold focus or hot focus used in the evaporation and condensation processes.

This unit consists of the following stages:

- Compression: this stage begins when the coolant enters the compressor. This coolant is compressed, increasing its pressure and temperature. To measure these variables the unit includes a manometer and a temperature sensor.
- Condensation: the coolant has two possibilities, to be diverted towards the air condenser or towards the water condenser. The coolant transfers its heat to the water (or to the air) that flows through the condenser. At the end of this stage, the pressure and temperature of the coolant are measured with a manometer and a temperature sensor.
- Expansion: the coolant flows through an accumulator and a filter, to retain particles of condensate, and a flow meter. Then it is directed to the expansion valve, which causes a pressure and temperature drop in the coolant. At the end of this stage the pressure and temperature of the coolant are measured with a manometer and a temperature sensor.
- Evaporation: the coolant has two possibilities, to be diverted towards the air evaporator or towards the water evaporator. The coolant absorbs the heat of the water (or the air) that flows through the evaporator. At the end of this stage the pressure and temperature of the coolant are measured with a manometer and a temperature sensor. Finally, the coolant passes through a liquid separator to retain liquid particles before being directed to the compressor.

The unit includes a high pressure switch to avoid overpressure in the unit and a four-way valve to change the direction of the coolant. The four-way valve (or cycle inversion valve) allows to obtain different combinations of Heat Pump, Air Conditioning and Cooling in only one unit.

### SPECIFICATIONS

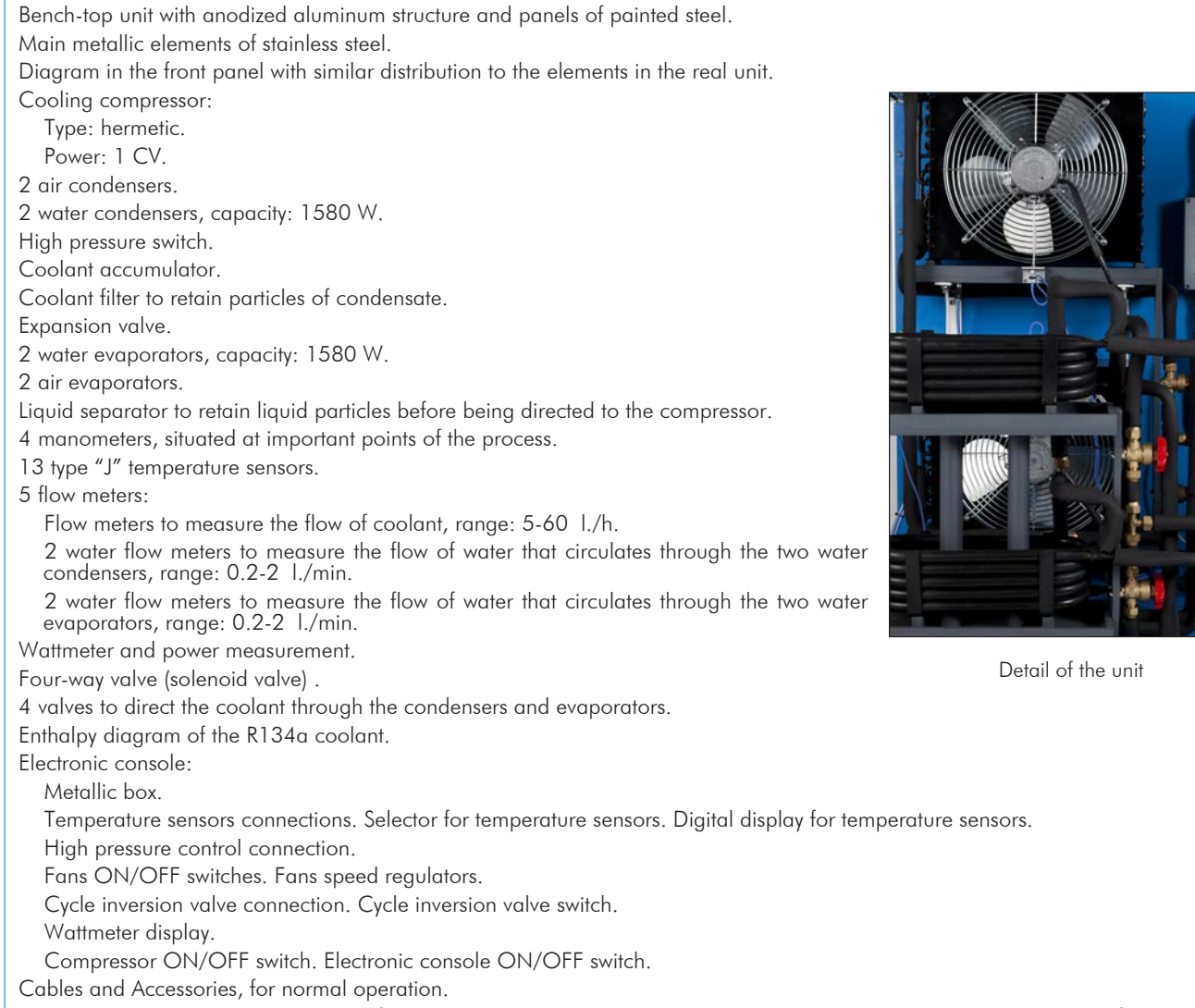

Manuals: This unit is supplied with the following manuals: Required Services, Assembly and Installation, Starting-up, Safety, Maintenance & Practices Manuals.

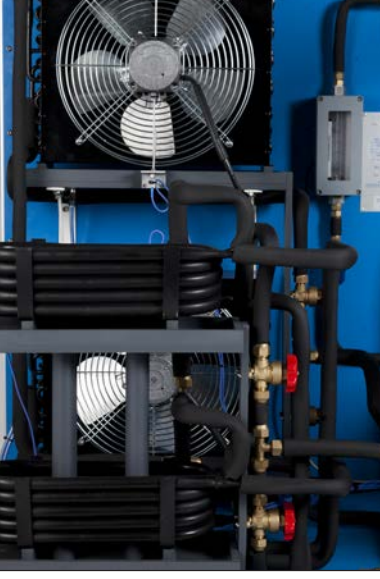

- 1.- Determination of the inlet power, generated heat and performance coefficient. Water as heat source. (Water-water heat pump).
- 2.- Determination of the inlet power, generated heat and performance coefficient. Air as heat source. (Water-air heat pump).
- 3.- Determination of the inlet power, generated heat and performance coefficient. Air as heat source. (Air-air heat pump).
- 4.- Determination of the inlet power, generated heat and performance coefficient. Water as heat source. (Air- water heat pump).
- 5.- Preparation of performance curves of the heat pump with different inlet and outlet temperatures. Water as heat source. (Water-water heat pump).
- 6.- Preparation of performance curves of the heat pump at different inlet and outlet temperatures. Air as a heat source. (Water-air heat pump).
- 7.- Preparation of performance curves of the heat pump with different inlet and outlet temperatures. Water as heat source. (Air-water heat pump).
- 8.- Preparation of the performance curves of the heat pump with different inlet and outlet temperatures. Air as heat source. (Airair heat pump).
- 9.- Lay out of the steam compression cycle in a diagram P-H and comparison with the ideal cycle. Water as heat source. (Waterwater heat pump).
- 10.-Lay out of the steam compression cycle in a diagram P-H and comparison with the ideal cycle. Air as heat source. (Water-air heat pump).
- 11.-Lay out of the steam compression cycle in a diagram P-H and comparison with the ideal cycle. Water as heat source. (Airwater heat pump).
- 12.-Lay out of the steam compression cycle in a diagram P-H and comparison with the ideal cycle. Air as heat source. (Air-air heat pump).
- 13.-Preparation of the performance curves of the heat pump based on the properties of the refrigerant and at different condensation and evaporation temperatures. Water as heat source. (Water-water heat pump).
- 14.-Preparation of the performance curves of the heat pump based on the properties of the refrigerant and at different condensation and evaporation temperatures. Air as heat source. (Water-air heat pump).

- Electrical supply: single-phase, 220V./50Hz or 110V./60Hz.

- Water supply and drainage.

# RECOMMENDED ACCESSORIES (Not incluided)

- For refilling R134a refrigerant and maintenance, we recommend:
- T/KIT1. Maintenance Kit, containing: vacuum pump, hoses and manometers.
- T/KIT2. Maintenance Kit, containing: leakage detector.
- R134a refrigerant (to be acquired by the customer locally).
- 15.-Preparation of the performance curves of the heat pump based on the properties of the refrigerant and at different condensation and evaporation temperatures. Water as heat source. (Air-water heat pump).
- 16.-Preparation of the performance curves of the heat pump based on the properties of the refrigerant and at different condensation and evaporation temperatures. Air as heat source. (Air- air heat pump).
- 17.-Practices with cycle inversion.
- Additional practical possibilities:
- 18.-Sensors calibration.
- 19.-Energy balance for the different components and for the complete cycle.
- 20.-Evaluation of the volumetric effectiveness of the compressor at different pressure relations.
- 21.-To estimate of the total thermotransference coefficient at the condenser and evaporator.
- 22.-Energy balance at the air evaporator.
- 23.-To estimate of the exchange heat at the water evaporator and outlet temperature of the water.
- 24.-Determination of the characteristic parameters of the steam compression cooling.
- 25.-Characteristic parameters of the steam compression cycle.
- 26.-Influence of overheating and overcooling during the operating cycle.

# REQUIRED SERVICES **- CHANGE COMMON STATES** DIMENSIONS AND WEIGHTS

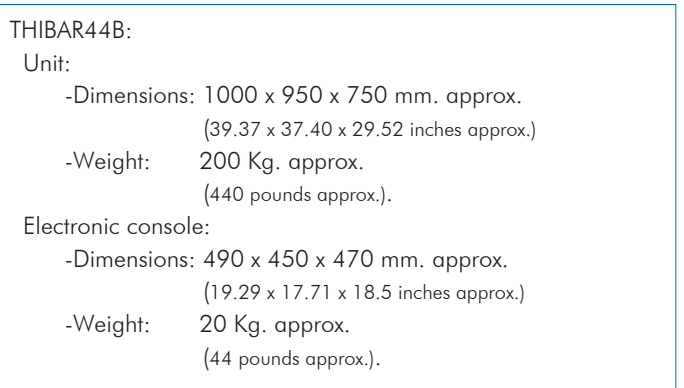

Offered in this catalogue:

- THIBAR44B. Heat Pump + Air Conditioning + Refrigeration Unit with Cycle Inversion Valve (four condensers (water and air) and four evaporators (water and air)).

# Offered in other catalogue:

- THIBAR44C. Computer Controlled Heat Pump + Air Conditioning + Refrigeration Unit with Cycle Inversion Valve (four condensers (water and air) and four evaporators (water and air)).

# OTHER UNITS

- THIBAR22B. Heat Pump + Air Conditioning + Refrigeration Unit with Cycle Inversion Valve (two condensers (water and air) and two evaporators (water and air)).
- THIBAR22C. Computer Controlled Heat Pump + Air Conditioning + Refrigeration Unit with Cycle Inversion Valve (two condensers (water and air) and two evaporators (water and air)).

# **Optional**

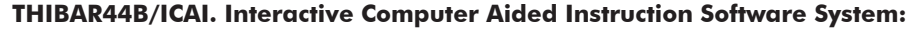

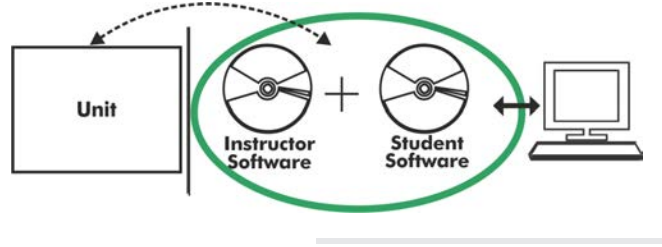

Whit no physical connection between unit and computer (PC), this complete software package consists of an Instructor Software (EDIBON Classroom Manager -ECM) totally integrated with the Student Software (EDIBON Student Labsoft -ESL). Both are interconnected so that the teacher knows at any moment what is the theoretical and practical knowledge of the students.

Instructor Software

#### -ECM. EDIBON Classroom Manager (Instructor Software).

ECM is the application that allows the Instructor to register students, manage and assign tasks for workgroups, create own content to carry out Practical Exercises, choose one of the evaluation methods to check the Student knowledge and monitor the progression related to the planned tasks for individual students, workgroups, units, etc... so the teacher can know in real time the level of understanding of any student in the classroom.

Innovative features:

User Data Base Management.

Administration and assignment of Workgroups, Tasks and Training sessions.

Creation and Integration of Practical Exercises and Multimedia Resources.

Custom Design of Evaluation Methods.

Creation and assignment of Formulas & Equations.

Equation System Solver Engine.

Updatable Contents.

Report generation, User Progression Monitoring and Statistics.

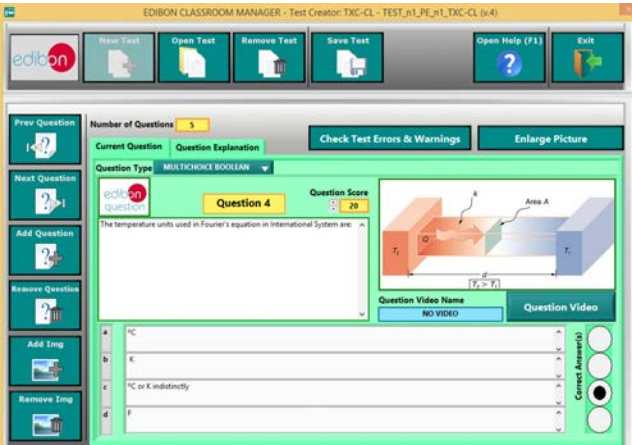

ETTE. EDIBON Training Test & Exam Program Package - Main Screen with Numeric Result Question

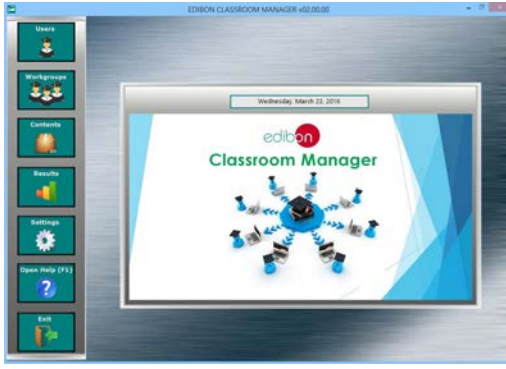

ECM. EDIBON Classroom Manager (Instructor Software) Application Main Screen

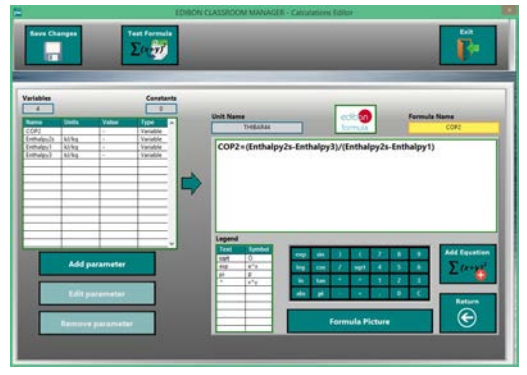

ECAL. EDIBON Calculations Program Package - Formula Editor Screen

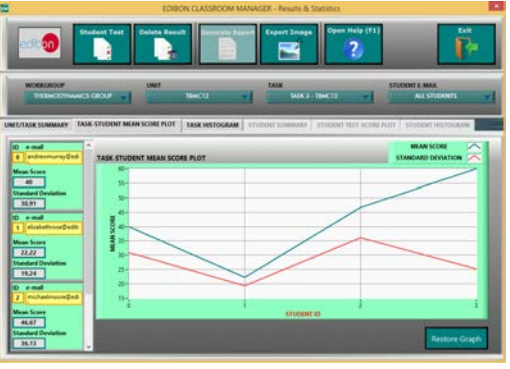

ERS. EDIBON Results & Statistics Program Package - Student Scores Histogram

### **Optional**

#### Student Software

#### -ESL. EDIBON Student Labsoft (Student Software).

ESL is the application addressed to the Students that helps them to understand theoretical concepts by means of practical exercises and to prove their knowledge and progression by performing tests and calculations in addition to Multimedia Resources. Default planned tasks and an Open workgroup are provided by EDIBON to allow the students start working from the first session. Reports and statistics are available to know their progression at any time, as well as explanations for every exercise to reinforce the theoretically acquired technical knowledge.

Innovative features:

Student Log-In & Self-Registration.

Existing Tasks checking & Monitoring.

Default contents & scheduled tasks available to be used from the first session.

Practical Exercises accomplishment by following the Manual provided by EDIBON.

Evaluation Methods to prove your knowledge and progression.

Test self-correction.

Calculations computing and plotting.

Equation System Solver Engine.

User Monitoring Learning & Printable Reports.

Multimedia-Supported auxiliary resources.

For more information see ICAI catalogue. Click on the following link: www.edibon.com/products/catalogues/en/ICAI.pdf

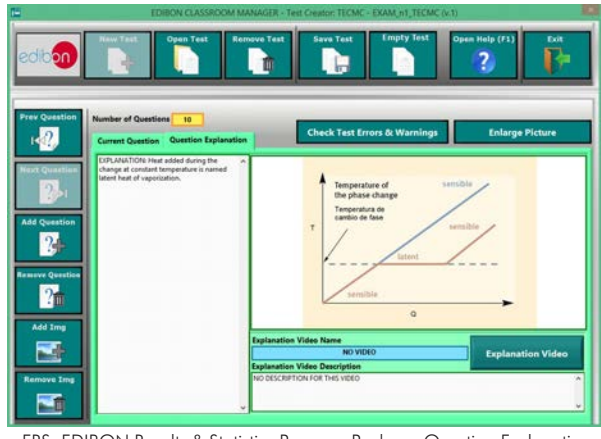

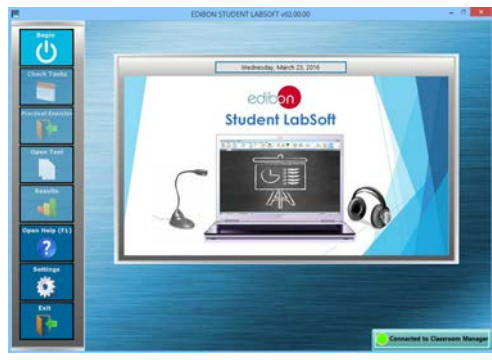

ESL. EDIBON Student LabSoft (Student Software) Application Main Screen

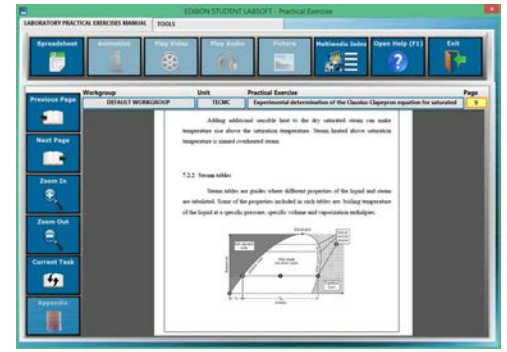

EPE. EDIBON Practical Exercise Program Package Main Screen

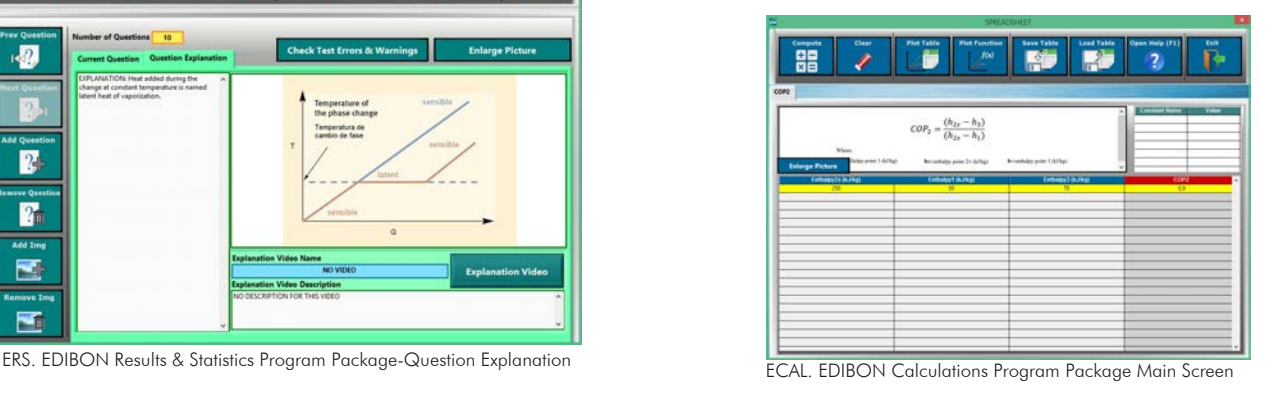

**\*** Specifications subject to change without previous notice, due to the convenience of improvement of the product.

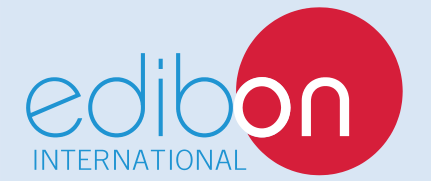

C/ Del Agua, 14. Polígono Industrial San José de Valderas. 28918 LEGANÉS. (Madrid). SPAIN. Phone: 34-91-6199363 FAX: 34-91-6198647 E-mail: edibon@edibon.com WEB site: **www.edibon.com**

Edition: ED01/16 Date: September/2016 REPRESENTATIVE